LUDWIG-MAXIMILIANS-UNIVERSITÄT **MÜNCHEN** 

INSTITUT FÜR INFORMATIK ARBEITSGRUPPEN MEDIENINFORMATIK UND **MENSCH-MASCHINE-INTERAKTION** 

#### Praktikum Entwicklung Mediensysteme (für Master)

Organisatorisches

Praktikum Entwicklung Mediensysteme für Master © 2011 - Prof. Dr. Heinrich Hußmann, Alexander De Luca, Max Maurer

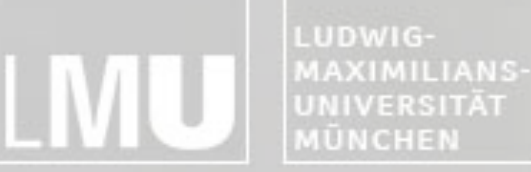

**INSTITUT FÜR INFORMATI** ARBEITSGRUPPEN MEDIENINFORMATIK UND **MENSCH-MASCHINE-INTERAKTION** 

### Today

- •Schedule
- •Organizational Stuff
- Introduction to Android
- •Exercise 1

UDWIG-**AXIMILIANS-**UNIVERSITÄT **IŪNCHEN** 

FAKULTÄT FÜR MATHEMATIK, INFORMATIK UND STATISTIK **INSTITUT FUR INFORM** ARBEITSGRUPPEN MEDIENINFORMATIK UND **MENSCH-MASCHINE-INTERAKT** 

#### Schedule

- Phase 1 Individual Phase:
	- Introduction to basics about Android
	- Exercises 1 to 3 (+1 advanced exercise for Master students)
	- Each student works on exercises himself/herself
	- Weekly meetings
- Phase 2 Concept Phase:
	- Concept development for an application around a specific topic
	- Topic: ???
- Phase 3 Implementation Phase
	- Regular Milestone Mettings
- Phase 4 Depolyment Phase
	- Depoly your application on the Android Market
	- Fame and Glory

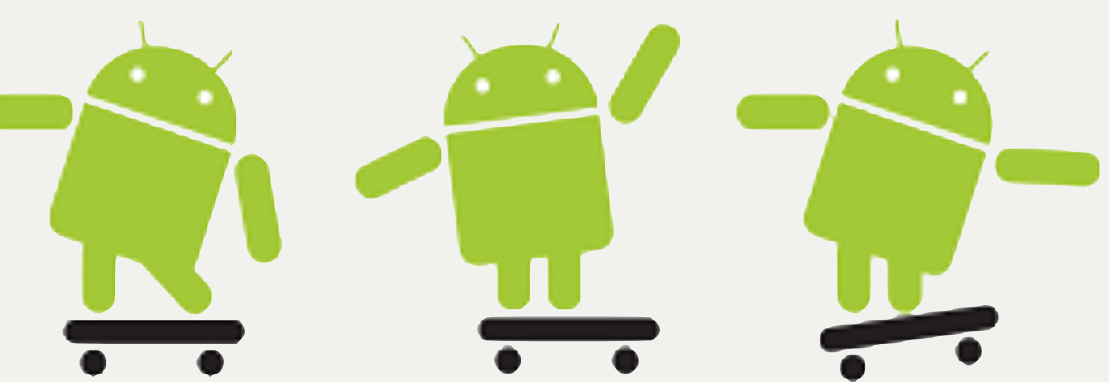

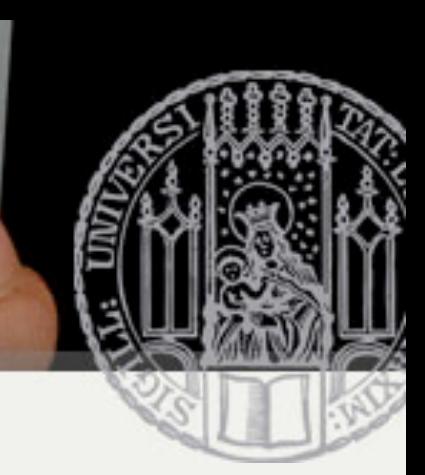

MAXIMILIANS-UNIVERSITÄT<br>MÜNCHEN

FAKULTÄT FÜR MATHEMATIK, INFORMATIK UND STATISTIK **INSTITUT FÜR INFORMATIK** ARBEITSGRUPPEN MEDIENINFORMATIK UND **MENSCH-MASCHINE-INTERAKTION** 

#### Overall Topic: ????

. Will be unveiled later

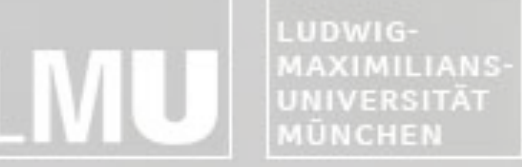

ARBEITSGRUPPEN MEDIENINFORMATIK UND<br>MENSCH-MASCHINE-INTERAKTION

#### Timeline

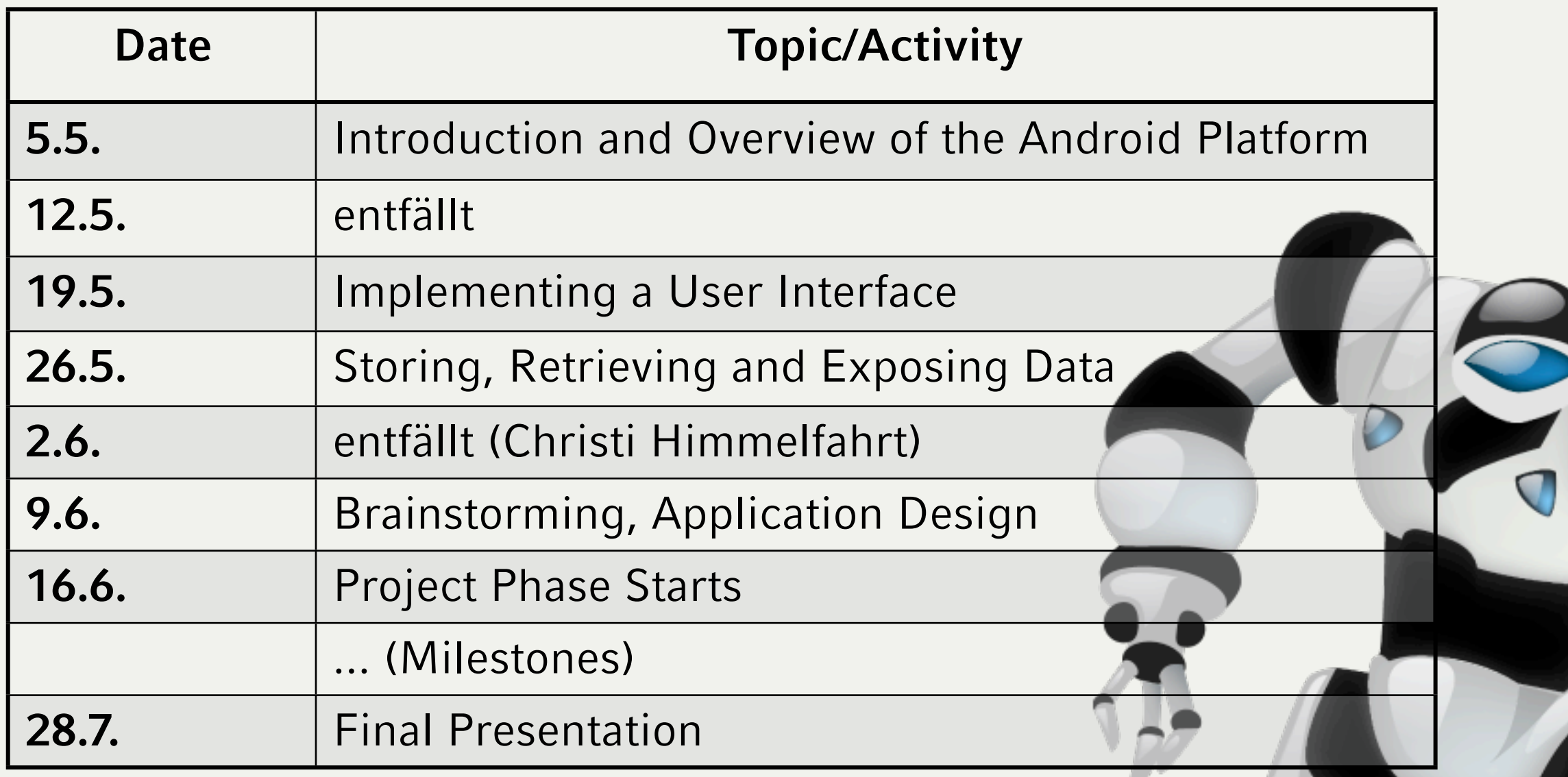

Praktikum Entwicklung Mediensysteme für Master © 2011 - Prof. Dr. Heinrich Hußmann, Alexander De Luca, Max Maurer

5

LUDWIG-MAXIMILIANS-UNIVERSITÄT MÜNCHEN

FAKULTÄT FÜR MATHEMATIK, INFORMATIK UND STATISTIK **INSTITUT FÜR INFORMAT** ARBEITSGRUPPEN MEDIENINFORMATIK UND **MENSCH-MASCHINE-INTERAKTION** 

### Organizational Stuff I

- •4 SWS
- •Weekly Meetings
	- –Thursday 14 Uhr c.t. ca. 16 Uhr
	- –Room 107, Amalienstr. 17
	- –New Media lab available soon (if necessary)
- •Homepage

#### –<http://www.medien.ifi.lmu.de/pem>

LUDWIG-**MAXIMILIANS-**

FAKULTÄT FÜR MATHEMATIK, INFORMATIK UND STATISTIK **INSTITUT FÜR INFORMA** ARBEITSGRUPPEN MEDIENINFORMATIK UND **MENSCH-MASCHINE-INTERAKT** 

### Organizational Stuff II

- •Students work in teams
- •SVN accounts for each team
	- [https://tracsvn.medien.ifi.lmu.de/repos/pem-ss11-team](https://tracsvn.medien.ifi.lmu.de/repos/pem-ss11-teamX)**X**
	- –Außerdem steht ein Bugtracksystem zur Verfügung: [https://tracsvn.medien.ifi.lmu.de/proj/pem-ss11-team](https://tracsvn.medien.ifi.lmu.de/proj/pem-ss11-teamX)**X**
- •Students check their exercises in with their group's SVN repository

UDWIG-**IAXIMILIANS ERSITÄT** 

FAKULTÄT FÜR MATHEMATIK, INFORMATIK UND STATISTIK ARBEITSGRUPPEN MEDIENINFORMATIK UND

#### Teams

- •**Team 1:** Annika Tonch, Beatrice Lamche, Simon Eumes, Benedikt Bleimhofer
- •**Team 2:** Stefanie Grois, Claudia Lauschke, Julia Polleti, Robert Wilde
- •**Team 3:** Andreas Sedlmeier, Simon Mang, Wojciech Lobacz, Elisabeth Engel
- •**Team 4:** Michael Marth, Katharina Rausch, Evgeniya Ivanova, Lucia Cichella

8

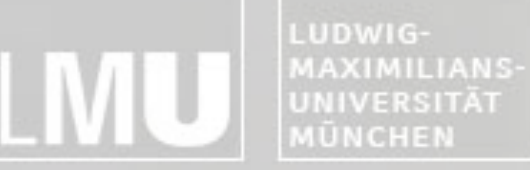

FAKULTÄT FÜR MATHEMATIK, INFORMATIK UND STATISTIK **INSTITUT FÜR INFORMATIK** ARBEITSGRUPPEN MEDIENINFORMATIK UND **MENSCH-MASCHINE-INTERAKTION** 

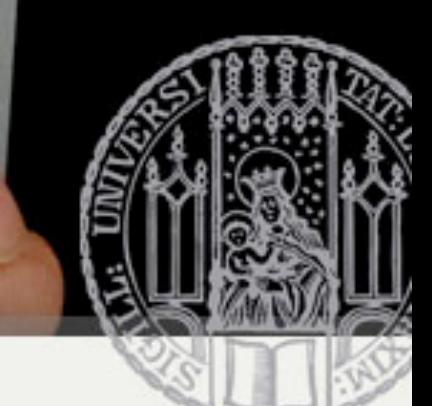

#### Technology - SVN

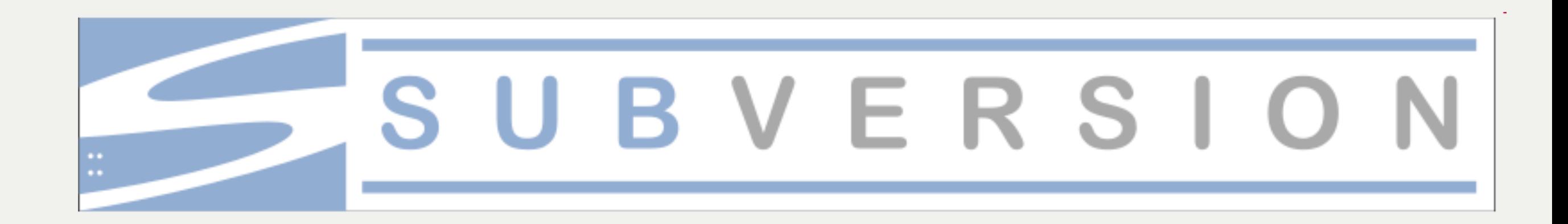

Praktikum Entwicklung Mediensysteme für Master © 2011 - Prof. Dr. Heinrich Hußmann, Alexander De Luca, Max Maurer LUDWIG-**JAXIMILIANS-**JNIVERSITÄT **ÜNCHEN** 

FAKULTÄT FÜR MATHEMATIK, INFORMATIK UND STATISTIK INSTITUT FÜR INFORMA ARBEITSGRUPPEN MEDIENINFORMATIK UND **MENSCH-MASCHINE-INTERAKT** 

## Technology – SVN I

- SVN General
	- Version control system
	- Enables collective editing of shared source code
	- $-$  Data stored in a "Repository" which is accessed over the network
	- Editing on local copies of the files
	- Old version available on the server
	- When possible, files will be merged automatically when edited by multiple users at the same time
	- Similar to CVS

SUBVER

LUDWIG-**MAXIMILIANS-**UNIVERSITÄT MÜNCHEN

FAKULTÄT FÜR MATHEMATIK, INFORMATIK UND STATISTIK INSTITUT FÜR INFORMATI ARBEITSGRUPPEN MEDIENINFORMATIK UND **MENSCH-MASCHINE-INTERAKTION** 

### Technology – SVN II

- SVN First Steps (using Tortoise SVN)
	- 1. Download a SVN Client like Tortoise SVN for Windows<http://tortoisesvn.net/>
	- 2. Checkout your team repository (creates a local copy of the repository) Create an empty folder, open it, right-click and choose "Checkout".

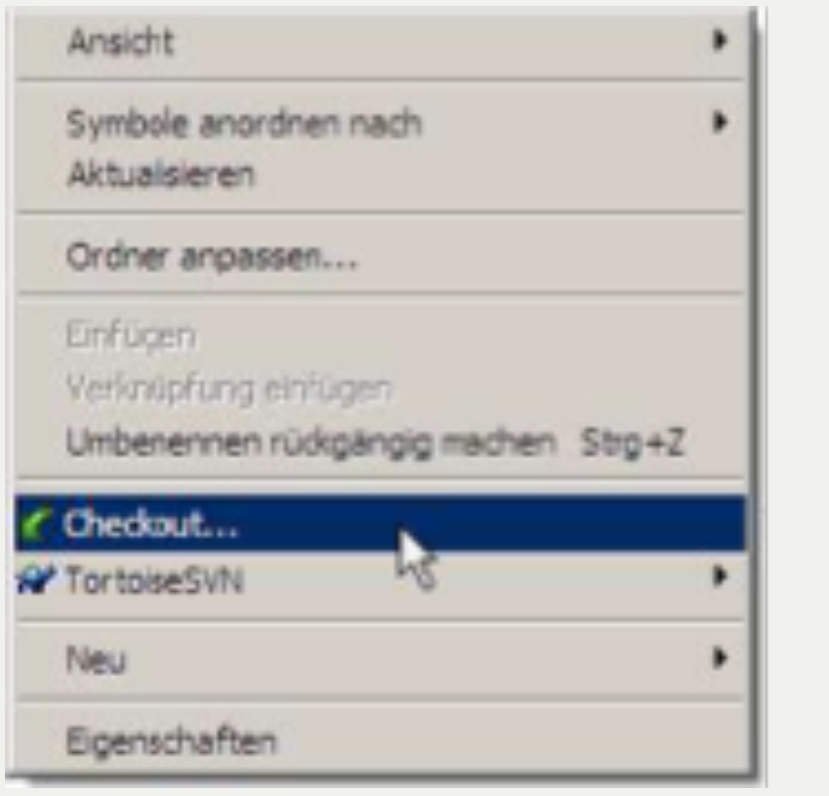

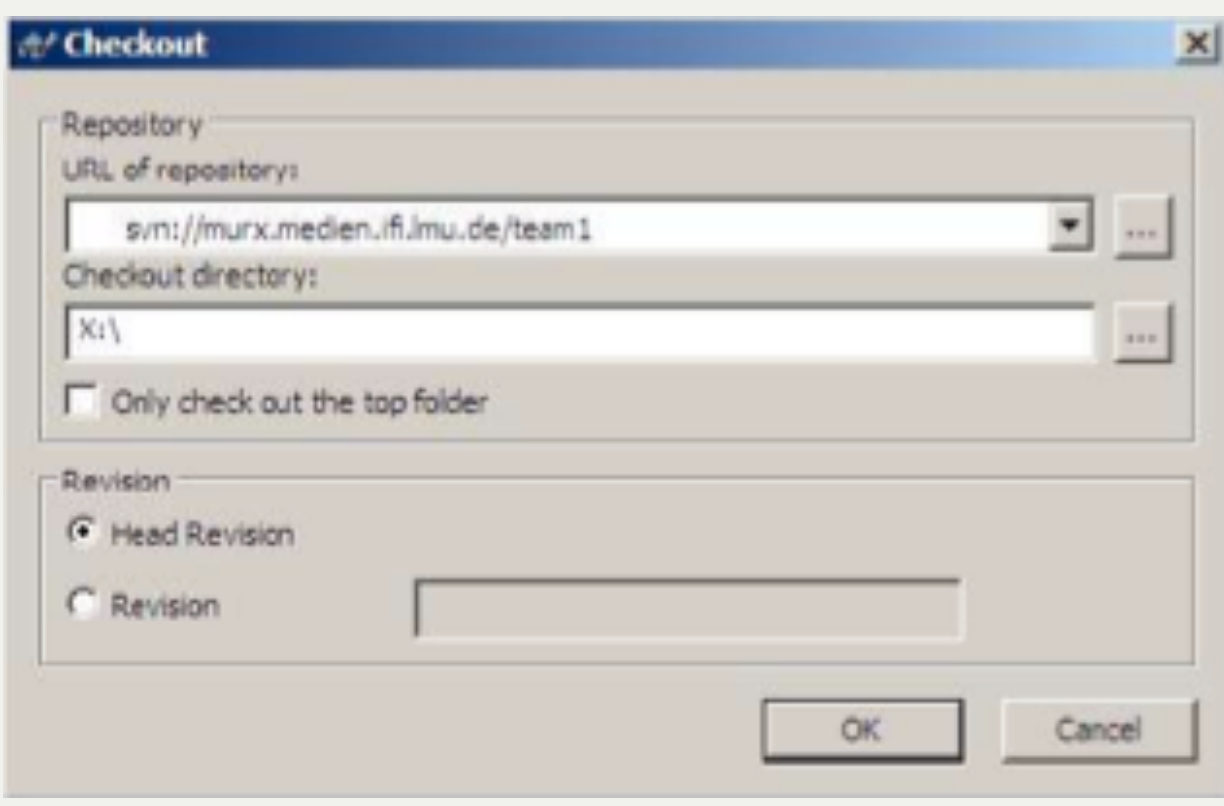

SUBVE

LUDWIG-**AXIMILIANS ÜNCHEN** 

FAKULTÄT FÜR MATHEMATIK, INFORMATIK UND STATISTIK **INSTITUT FUR INFORM** ARBEITSGRUPPEN MEDIENINFORMATIK UND **MENSCH-MASCHINE-INTERAKTION** 

### Technology – SVN III

- SVN First Steps (using Tortoise SVN)
	- 3. Each time you start working perform the "Update" command.
	- 4. Each time you're done working perform a "Commit". Both commands are located in the right-click menu.
	- 5. Further functionalities are available in the right-click menu like "delete", "rename" and more.

Attention: Do not use the OS-functionalities for this functions. And do not touch the hidden .svn-Folders, especially do not copy an svn-folder (use Export-Command).

 For further Information read the German SVN introduction by Richard Atterer, which can be found here: [http://www.medien.ifi.lmu.de/](http://www.medien.ifi.lmu.de/fileadmin/mimuc/mmp_ss04/Projektaufgabe/mmp-subversion.pdf) [fileadmin/mimuc/mmp\\_ss04/Projektaufgabe/mmp-subversion.pdf](http://www.medien.ifi.lmu.de/fileadmin/mimuc/mmp_ss04/Projektaufgabe/mmp-subversion.pdf)

SUBVE

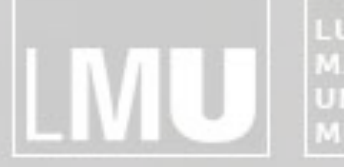

MAXIMILIANS-<br>UNIVERSITÄT<br>MÜNCHEN **ARBEITSGRUPPEN MEDIENINFORMATIK UND<br>MENSCH-MASCHINE-INTERAKTION** 

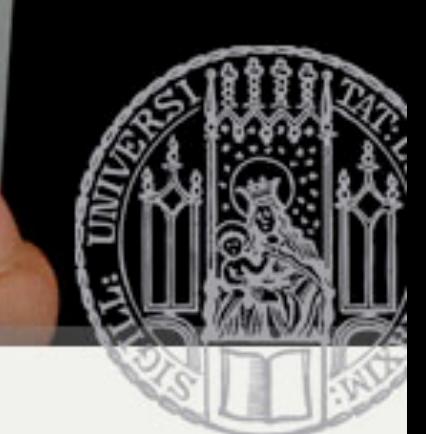

# Fragen?

Praktikum Entwicklung Mediensysteme für Master © 2011 - Prof. Dr. Heinrich Hußmann, Alexander De Luca, Max Maurer